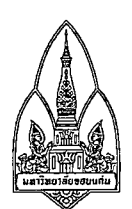

## บันทึกข้อความ

คณะศึกษาศาลตร์  $m^2 2429$ เวลา..

ส่วนงาน กองทรัพยากรบุคคล งานสวัสดิการและสิทธิประโยชน์ โทร. 48700, 48741 ที่ อว 660201.1.3.3/4929 วันที่ 28 มิถุนายน 2562 เรื่อง ใบสมัครสมาชิกกองทุนสำรองเลี้ยงชีพสำหรับบุคลากรมหาวิทยาลัยขอนแก่น

## เรียน คณบดีคณะศึกษาศาสตร์

้ด้วยคณะกรรมการกองทุนสำรองเลี้ยงชีพสำหรับบุคลากรมหาวิทยาลัยขอนแก่น ในคราวประชุมครั้งที่ 1/2562 เมื่อวันที่ 11 เมษายน 2562 พิจารณาแล้วมีมติเห็นชอบให้เพิ่มแผนการลงทุน จากเดิมจำนวน 2 แผน ้เป็น 4 แผน ดังนั้นจึงต้องแก้ไขใบสมัครสมาชิกกองทุนฯ ในหัวข้อการเลือกแผนการลงทุน ให้ถูกต้องตามมติที่ คณะกรรมการกองทุนฯ กำหนด

เพื่อให้การดำเนินการรับสมัครสมาชิกกองทุนฯ เป็นไปด้วยความเรียบร้อย ถูกต้อง กองทรัพยากรบุคคล ใคร่ขอความอนุเคราะห์ท่าน กรุณา Scan QR Code ใบสมัครสมาชิกฯ ด้านล่างนี้ปุระชาสัมพันธ์ให้บุคลากร <u>รับทราบโดยทั่วกัน</u> และพิมพ์ใบสมัครสมาชิกกองทุนฯ ไว้เป็นต้นฉบับเพื่อทำสำเนาให้ผู้ประสงค์จะสมัครเป็น สมาชิกกองทุนฯ ต่อไป

ทั้งนี้หากบุคลากรที่มีคุณสมบัติครบตามที่ข้อบังคับกองทุนฯ กำหนด ประสงค์จะสมัครเป็นสมาชิกฯ ให้กรอกข้อมูลในใบสมัครให้ครบถ้วนพร้อมแนบสำเนาบัตรประชาชน แล้วส่งให้การเจ้าหน้าที่ และการเงิน หน่วยงานต้นสังกัดของผู้สมัครลงนามรับรอง ในข้อ 6 และข้อ 7. ของใบสมัคร และส่งใบสมัครดังกล่าวไปที่ กองทรัพยากรบุคคล

หากต้องการข้อมูลเพิ่มเติม สอบถามรายละเอียดได้ที่ งานสวัสดิการและสิทธิประโยชน์ ึกองทรัพยากรบุคคล ชั้น 3 อาคารสิริคุณากร สำนักงานอธิการบดี โทร 48700, 48741 หรือ ศึกษา ข้อบังคับกองทุนฯ และดาวน์โหลดเอกสารที่เกี่ยวข้องได้ที่เวปไซต์ <u>https://hr.kku.ac.th</u> ตรงหัวข้อสวัสดิการ-และสิทธิประโยชน์ กองทุนสำรองเลี้ยงชีพสำหรับบุคลากรมหาวิทยาลัยขอนแก่น

้จึงเรียนมาเพื่อโปรดพิจารณาให้ความอนุเคราะห์ประชาสัมพันธ์ให้ทราบโดยทั่วกัน จักขอบคุณยิ่ง

But grund tonos לאל משהותה היות הבל לל (นายพรชัย เอี่ยมสุนทรกุล) Granderidern หัวหน้างานสวัสดิการและสิทธิประโยชน์ ปฏิบัติการแทนผู้อำนวยการกองทรัพยากรบุคคล  $O$  for  $\approx 20$ (นายทองสข ศีรี) Q ort of n orson word :นี้อำนวยการก**2:0โ02 อ2**นคณะศึกษาศาสตร์ เพื่อโปรดพิจรรณร แง∴ | ∨ 2000 autonominal nuw lle Lorm จึงเรียนมาเพื่อโปรดพิจารณาตามเห็นควร (นางสาวสามี อุฑตจีนดำเขต) (รองศาสตราจารย์ ดร.สิ หัวหน้างานปริหารและธุรการ รองคณบดีฝ่ายบริหาร ปฏิบัติการแหนคณบดีคณะศึกษาศาสตร์ Scan me

ใบสมัครสมาชิกกองทุนสำรองเลี้ยงชีพสำหรับบุคลากรมหาวิทยาลัยขอนแก่น

uuiJSauinw

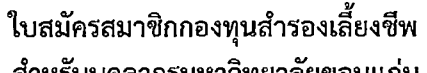

¥

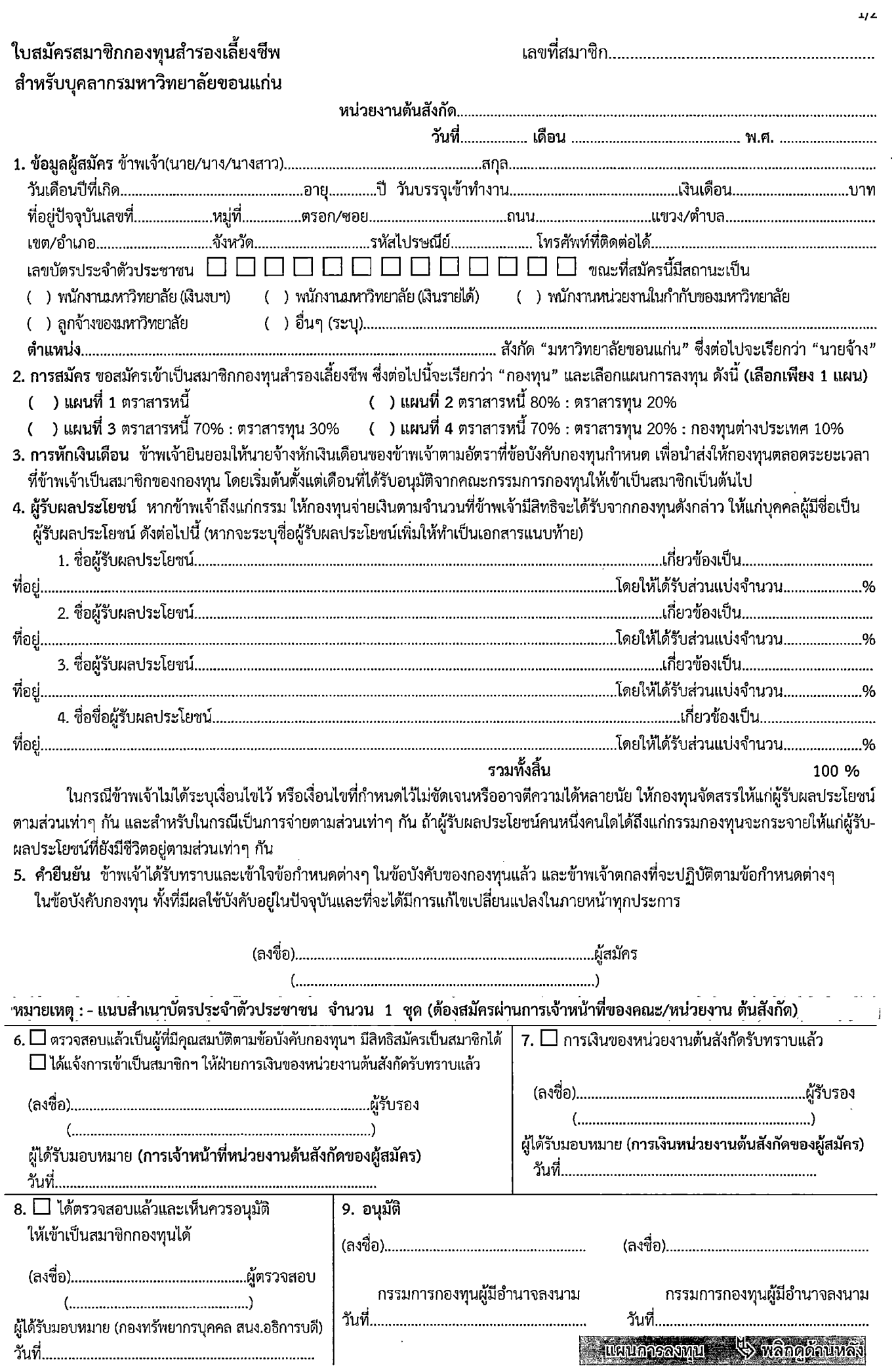

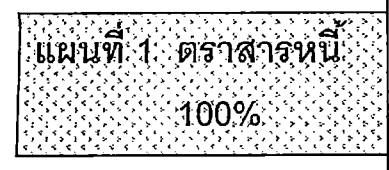

ัลงทุนตราสารที่นี้: ได้แก้ : พันธุ์บัตรรัฐบาล / ตัวเงินคลัง / พันธุ์บัตร .<br>ธนาคารแห่งประเทศไทย ? พันธบัตรรัฐวิสาหกิจ? เจินฝาก / บัตรเงิน ้ฟาก / ตราสารหนีที่ธนาคารหรือสถาบันการเงินเป็นผู้ออก หู้รับรอง ผู้อารัล / ตราสารหนี้ที่บริษัทเป็นผู้ออก และหน่วยลงทุน ที่ลงทุน ในตราสารดังกล่าว เป็นต้น

แผนที่ 2 ตราสารหนี 80% : ตราสารทุน 20%

้แผนที่ 3 ตราสารหนี 70%

ัตร์กัสวัรทุน 30%

≽ 80% ลงทุนตราสารหนี้ ได้แก่ พันธบัตรรัฐบาล / ตั้วเงิน คลัง / พันธบัตรธนาคารแห่งประเทศไทย / พันธบัตร รัฐวิสาหกิจ / เงินฝาก / บัตรเงินฝาก / ตราสารหนี้ที่ธนาคารหรือ ี สถาบันการเงินเป็นผู้ออก ผู้รับรอง ผู้อาวัล / ตราสารหนี้ที่บริษัท เป็นผู้ออก และหน่วยลงทุน ที่ลงทุนในตราสารดังกล่าว เป็นต้น ≯ 20% ลงทุนในตราสารทุน เช่น หุ้นสามัญ หุ้นบุริมสิทธิ์ หน่วย ลงทุนที่ลงทุนในหุ้นสามัญ และลงทุนในสินทรัพย์ทางเลือก เช่น ึกองทุนรวมอสังหาริมทรัพย์ กองทุนรวมโครงสร้างพื้นฐาน และ กองทุนรวมทองคำ เป็นต้น

คลัง / พันธบัตรธนาคารแห่งประเทศไทย / พันธบัตร .<br>รัฐวิสาหกิจ ? เงินฝาก ? บัตร์เงินฝาก ? ตราสารหนีที่ธนาดารหรือ เป็นผู้ออก และหน่วยลงทุน ที่ลงทุนในตราสารดังกล่าว เป็นต้น ે≫ે30% ລ§ทันในตราสารทัน เสน ซันสามัญ ทันบริมัสิทธิ พนจยลังทัน ์ที่ลงทุนในหุ้นสามัญ และลงทุนในสินทรัพย์ทางเสือการน่า ก่องทุน ัทองคำ

- ▶ 70% ลงทุนตราสารหนี้ ได้แก่ พันธบัตรรัฐบาล / ตั้วเงิน คลัง / พันธบัตรธนาคารแห่งประเทศไทย / พันธบัตร รัฐวิสาหกิจ / เงินฝาก / บัตรเงินฝาก / ตราสารหนี้ที่ธนาคารหรือ ี สถาบันการเงินเป็นผู้ออก ผู้รับรอง ผู้อาวัล / ตราสารหนี้ที่บริษัท เป็นผู้ออก และหน่วยลงทุน ที่ลงทุนในตราสารดังกล่าว เป็นต้น
- $\triangleright$  20% ลงทุนในตราสารทุน เช่น หุ้นสามัญ หุ้นบุริมสิทธิ์ หน่วย ลงทุนที่ลงทุนในหุ้นสามัญ และลงทุนในสินทรัพย์ทางเลือก เช่น ึกองทุนรวมอสังหาริมทรัพย์ กองทุนรวมโครงสร้างพื้นฐาน และ กองทนรวมทองคำ เป็นต้น
- ≻ 10% ลงทุนในกองทุนต่างประเทศ คือ ลงทุนในหน่วยลงทุนของ กองทุนรวมที่มีนโยบายลงทุนในต่างประเทศ
- แผนที่ 4 ตราสารหนี้ 70% :
	- ตราสารทุน 20% :

กองทุนต่างประเทศ 10%